# **Chap 03 : Les nombres en écriture fractionnaire**

Pdf généré le 13 Octobre 2023

## **1) Connaître la notion de fraction partage**

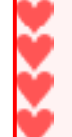

**Définition :** Lorsque l'on partage une unité en parts égales, chaque part est **une fraction de l'unité**.

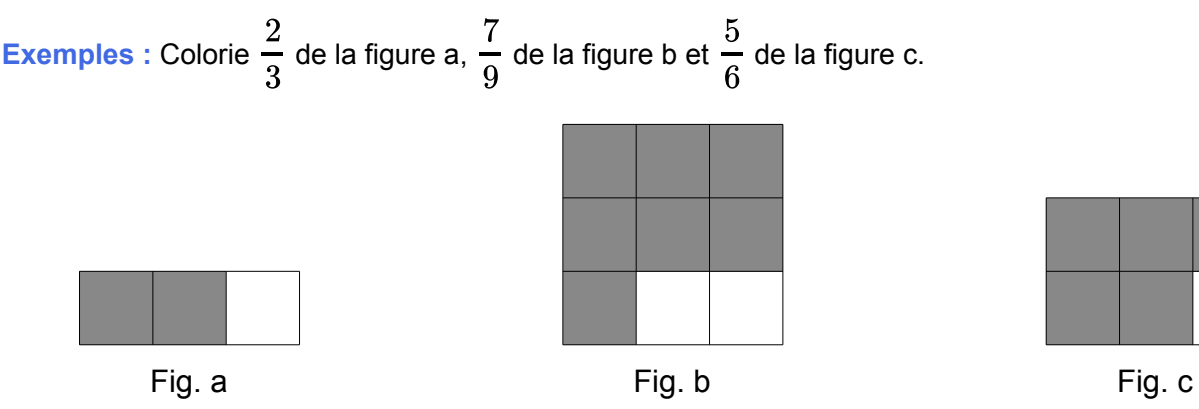

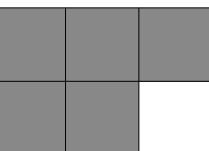

## **2) Connaître la notion de fraction quotient**

**Définition** :  $a$  et  $b$  désignent deux nombres tels que  $b \neq 0$ . Le quotient de  $a$  par  $b$  est le nombre qui, multiplié par  $b$ , donne  $a$  :  $a$  et  $b$  désignent deux nombres tels que  $b\neq 0.$  Le quotient de  $a$  par  $b$  $\breve{b}$ . donne  $a$ 

$$
\frac{a}{b} \times b = a
$$

**Exemple :**

La valeur exacte du quotient de 2 par 3 est  $\frac{2}{3} = 2 \div 3$ .  $\frac{2}{3}$ 

C'est le nombre qui multiplié par 3 donne 2 car  $\frac{2}{5} \times 3 = 2$  $\frac{2}{3}$ 

Une valeur approchée en écriture décimale est 0,66.

Le nombre  $\frac{1}{6}$  c'est :  $\frac{2}{3}$ 

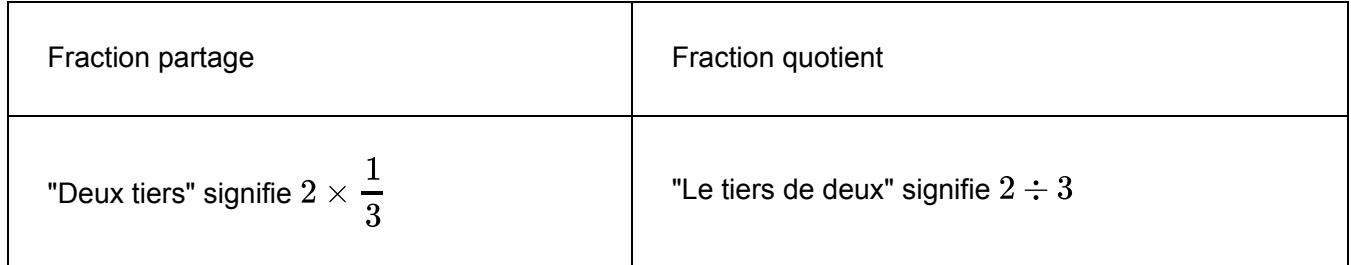

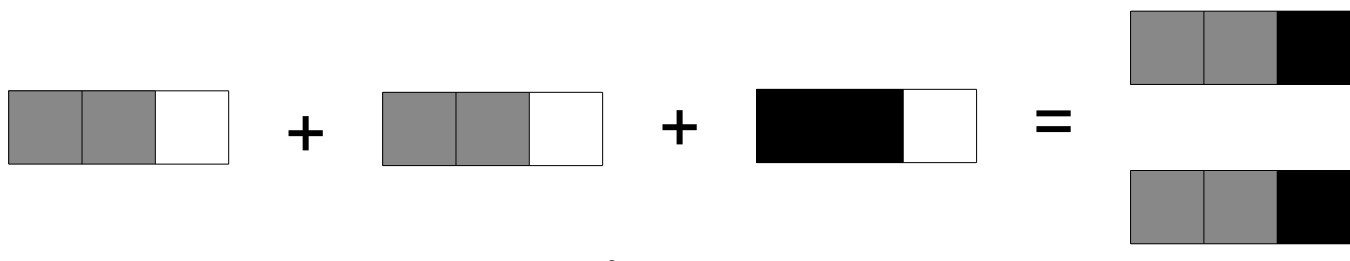

 $\times$  3 = 2  $\frac{2}{3}$ 

# **3) Egalité de fractions et égalité de quotients**

#### **3.1) Egalité de fractions**

**Exemple :** Colorier deux tiers du premier disque ; quatre sixièmes du second et six neuvièmes du dernier.

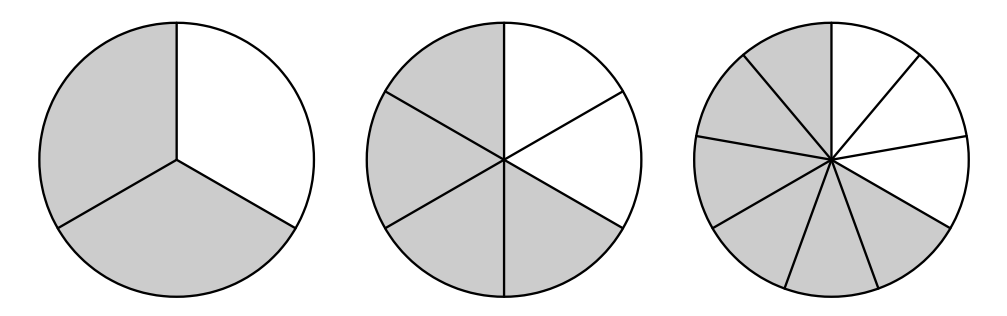

Quelle remarque pouvons-nous faire ?

Les trois fractions représentent la même proportion, elles sont égales.

Tous les exercices de la page 26 et 27

#### **3.2) Egalité de quotients**

**Propriété :** Lorsque l'on multiplie ou que l'on divise le numérateur et le dénominateur d'un nombre en écriture fractionnaire par un même nombre non nul, on obtient un nombre qui lui est égal.

En reprenant l'exercice précédent, on obtient :

$$
\frac{2}{3} = \frac{2 \times 2}{3 \times 2} = \frac{4}{6}
$$
 de même  $\frac{2}{3} = \frac{2 \times 3}{3 \times 3} = \frac{6}{9}$ 

**Remarque :** une fraction possède une infinité d'écriture fractionnaire.

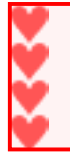

**Définition : Simplifier une fraction**, c'est l'écrire de telle manière que le numérateur et le dénominateur soit plus proches de 0.

Tous les exercices de la page 28 et 29

## **4) Comparer des fractions**

#### **4.1) Vocabulaire et notations**

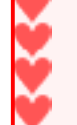

**Vocabulaire : Comparer deux nombres**, c'est dire lequel est le plus grand, le plus petit ou s'ils sont égaux.

#### **Notation :**

Le signe « = » se lit : « est égal à ».

Le signe « > » se lit : « est supérieur à ».

Le signe « < » se lit : « est inférieur à ».

#### **4.2) Comparer des fractions ayant le même numérateur**

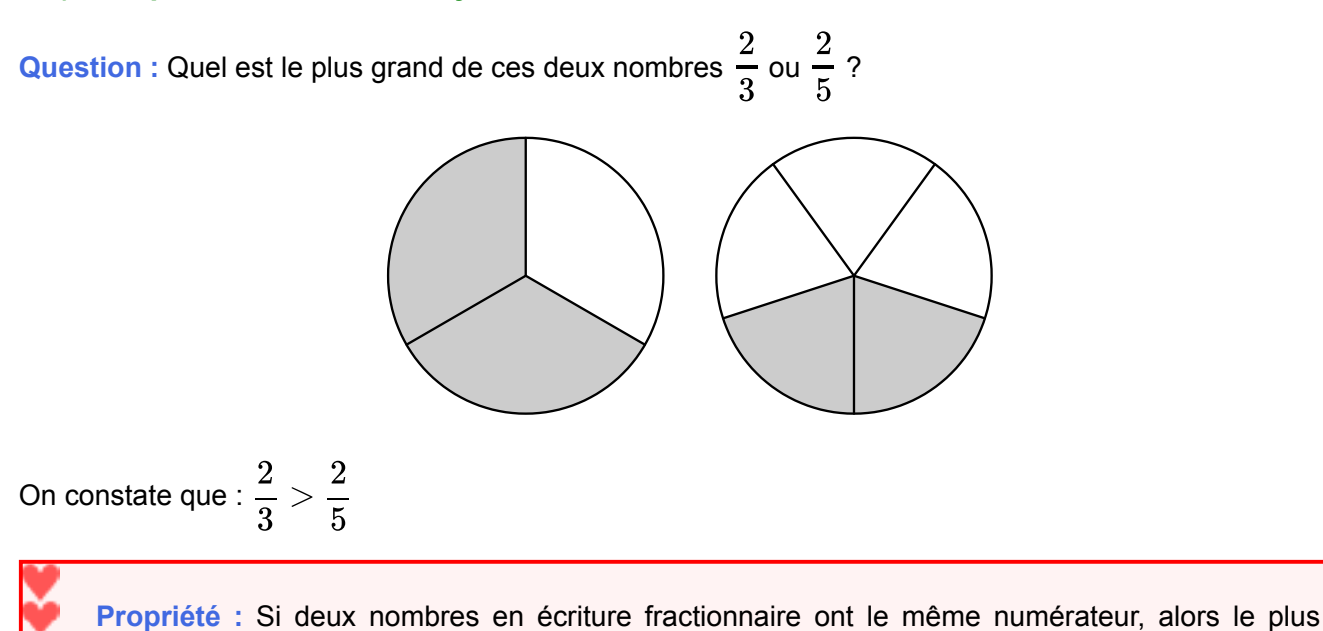

**4.3) Comparer des fractions ayant le même dénominateur**

grand est celui qui a le plus petit dénominateur.

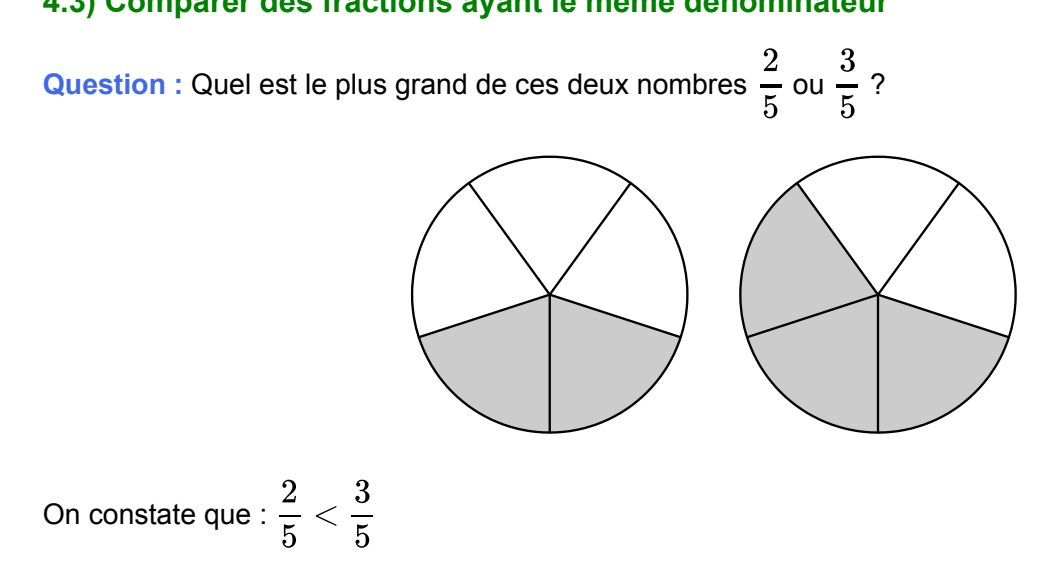

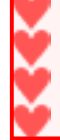

**Propriété :** Si deux nombres en écriture fractionnaire ont le même dénominateur, alors le plus grand est celui qui a le plus grand numérateur.

Pour comparer des fractions, il est possible de :

Chercher une fraction égale ayant le même numérateur ou dénominateur :

$$
\frac{5}{9} < \frac{11}{18} \text{ car } \frac{5}{9} = \frac{10}{18} \text{ et } \frac{10}{18} < \frac{11}{18}.
$$

Comparer les fractions à 1 :

$$
\frac{8}{9}<\frac{4}{3} \text{ car } \frac{8}{9}<1 \text{ et } \frac{4}{3}>1.
$$

Calculer les valeurs exactes ou approchées des quotients :

$$
\frac{6}{7} < \frac{8}{9}
$$
 car  $6 \div 7 \approx 0$ , 85 et 8 ÷ 9  $\approx 0$ , 88.

Exercices 1, 2 3, 5, 7, 8 et 9 de la page 31 et exercices 2 à 6 de la page 32

#### **5) Se repérer sur un axe gradué**

**Définition :** Tous les nombres rationnels peuvent être repérés sur une demi-droite graduée par un point. On appelle **l'abscisse** du point le nombre qui le représente.

**Méthode** : Pour repérer la fraction  $\frac{1}{r}$  sur une demi-droite graduée, on partage l'unité en segments de même longueur, puis on reporte  $a$  fois cette longueur à partir de zéro. a  $\overline{b}$ b

**Exemple** : Placer le point A d'abscisse  $\frac{1}{x}$ . 6 $\overline{5}$ 

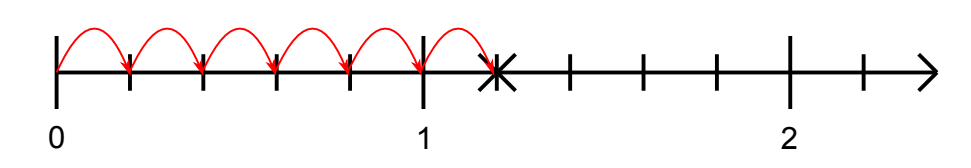

Pour repérer la fraction  $\frac{1}{r}$  sur une demi-droite graduée, on partage l'unité en 5 segments de même longueur, puis on reporte  $\stackrel{\bullet}{6}$  fois cette longueur à partir de zéro.  $\frac{6}{5}$ 5

Exercice 6 de la page 36; exercice 1 de la page 32 et exercice 1 de la page 34

#### **6) Comprendre la notion de proportion**

#### **Définitions :**

**Un rapport** est une relation entre deux grandeurs, exprimée sous la forme d'un quotient de ces deux grandeurs.

**Une proportion** est un rapport entre une quantité partielle et une quantité totale. On peut l'exprimer sous forme d'une fraction, d'un nombre décimal ou d'un pourcentage.

**Remarque :** un pourcentage est une proportion particulière dont le total est égal à 100.

**Exemple :** Sur les 80 élèves de CM2, 44 viennent à pied à l'école.

Calculer la proportion d'élèves venant à pied ?

La proportion d'élèves venant à pied est  $\frac{1}{20}$ .  $\frac{44}{80}$ 

La valeur décimale de ce quotient est 0,55 ce qui représente 55 %.

Tous les exercices de la page 35